## Tabelle1

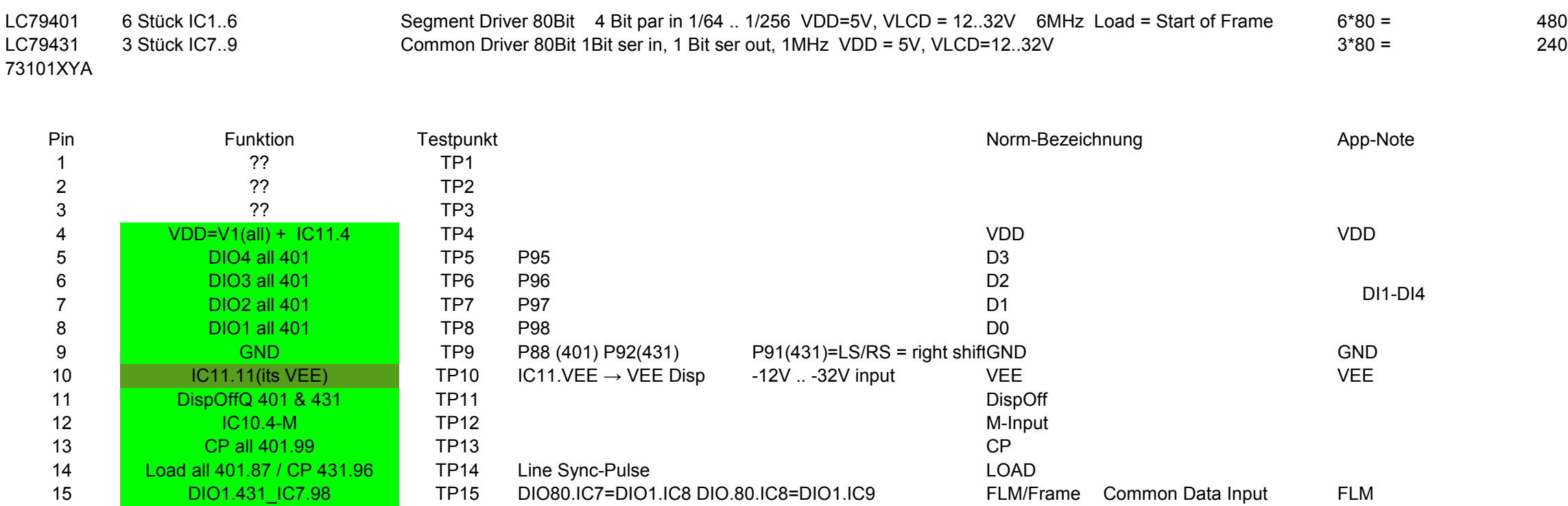

 $IC10.2 = 431.91 + 92 = GND$ 401.86.M = 431.94.M = IC10.3 IC10.5 Input = IC9\_8\_7.96 = IC1.87= CP(431) = LOAD(401)

IC10 ist wahrscheinlich der Analog-Schalter, der die Spannungen umlegt, also 10.4 höchstwahrscheinlich M

## Pollin – Display Optrex F-51154NF

CDI.IC1=GND CDI.IC2=CDO.IC1 CDI.IC3=CDO.IC2 CDI.IC4=CDO.IC3 CDI.IC5=CDO.IC4 CDI.IC6=CDO.IC5 Interconnect